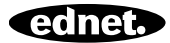

# **ednet.living**

## **Guide d'installation rapide**

84290 • 84291 • 84292

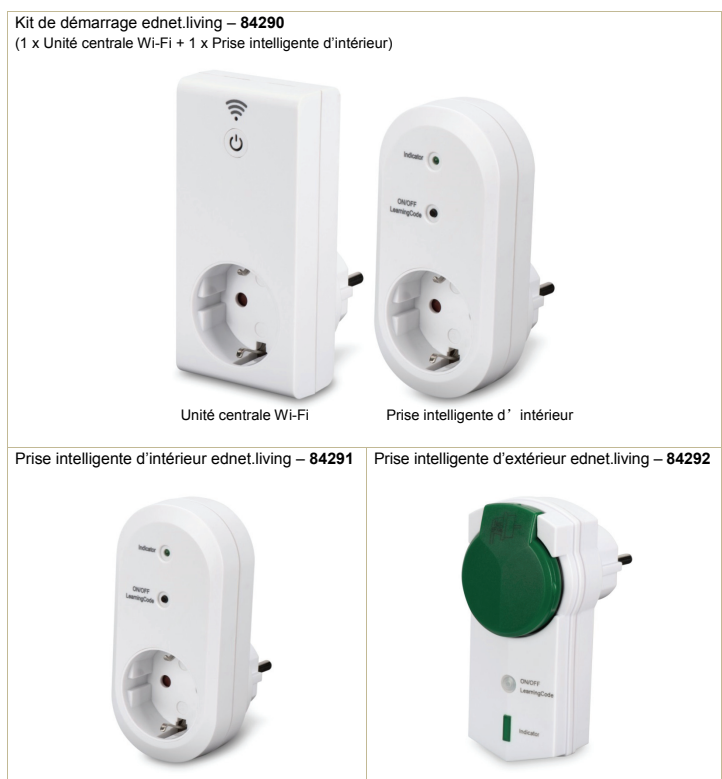

## **1. Installation**

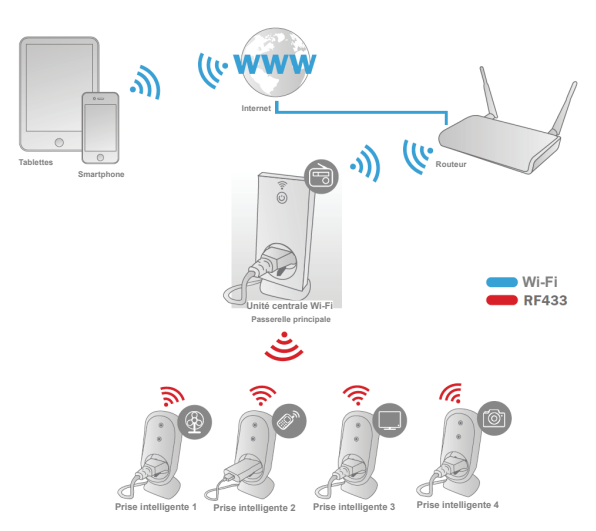

\* Veuillez vous assurer que les unités centrales Wi-Fi et les Smartphones sont connectés à internet afin d'installer et de contrôler les fonctions POWER ON/OFF n'importe où et n'importe quand à partir d'un Smartphone.

## **2. Configuration de l'application**

#### 2.1 Installer l'application

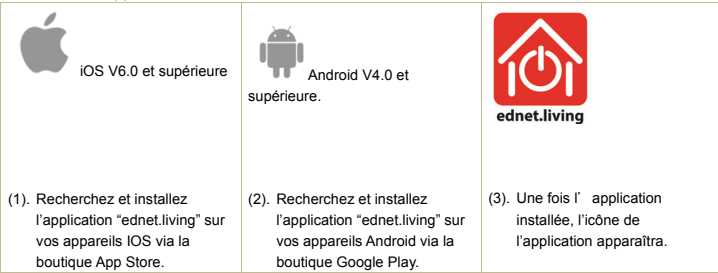

2.2 Inscription, connexion au compte, création/modification de mot de passe et interface principale.

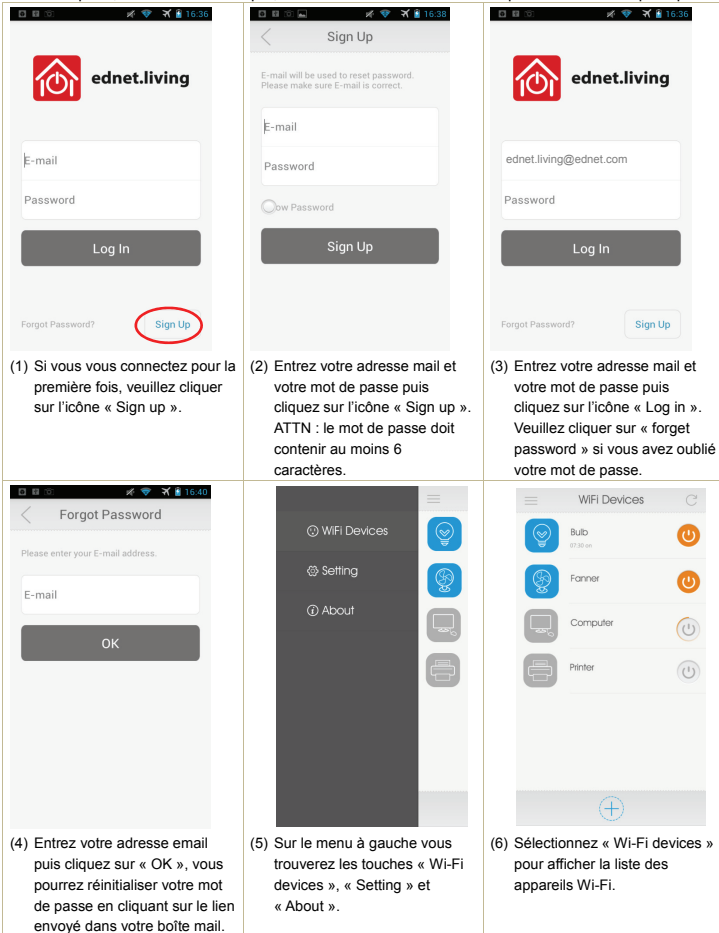

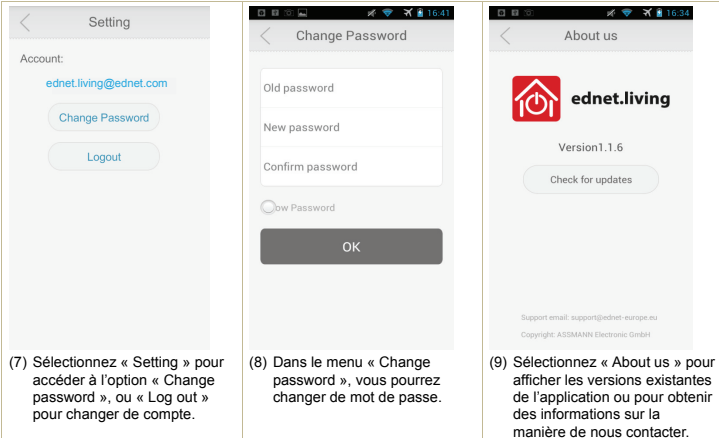

2.3 Comment ajouter « WiFi central unit » pour vous connecter à votre réseau.

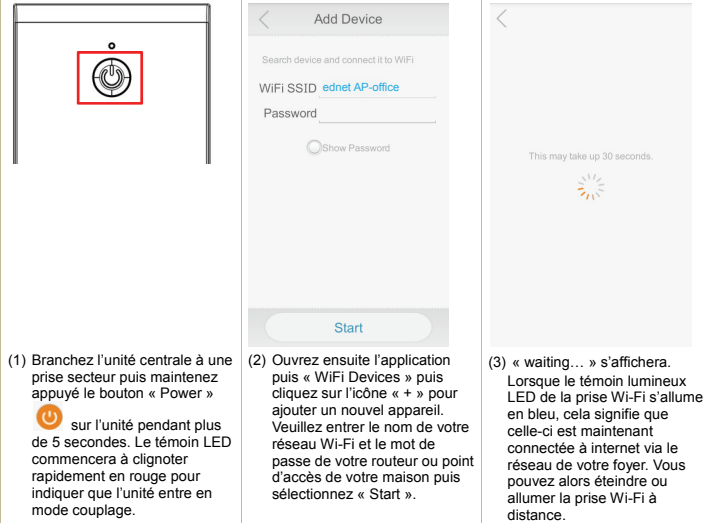

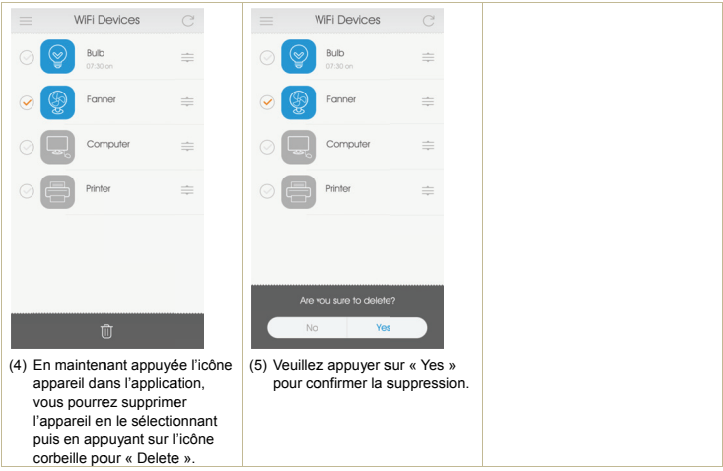

## 2.4 Réglage du mode horloge de l'unité centrale

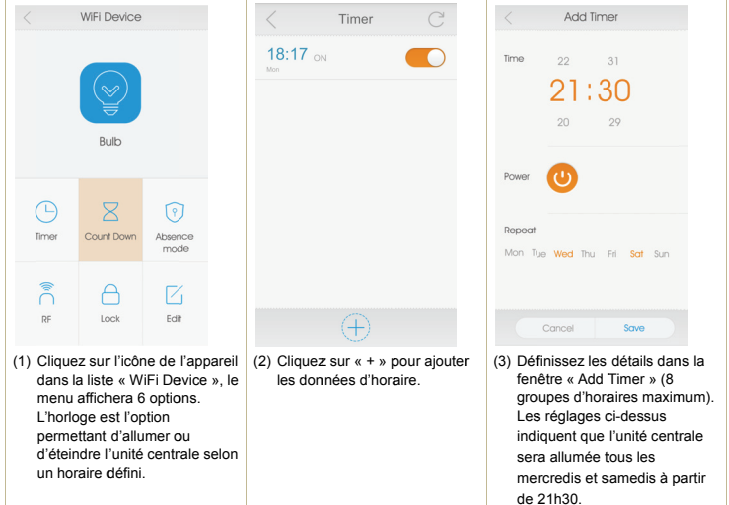

### 2.5 Mode compte à rebours de l'unité centrale Wi-Fi

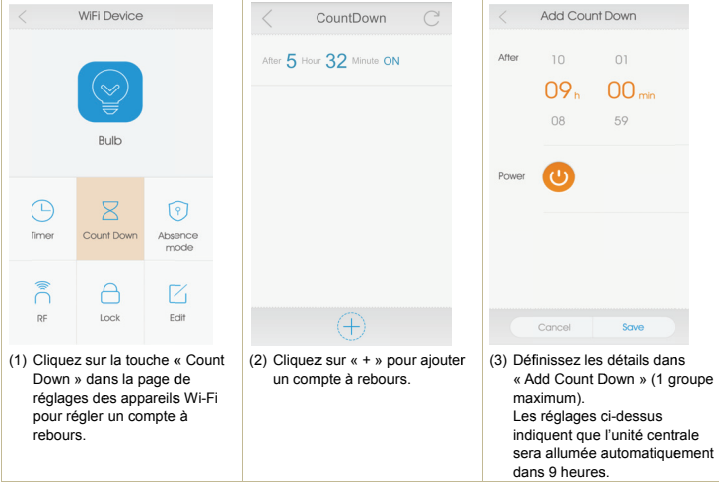

2.6 Fonction verrouillage et modification de l'unité centrale Wi-Fi

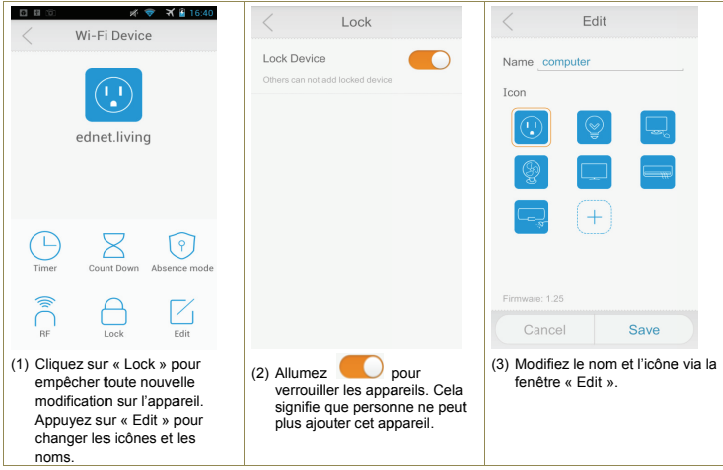

## 2.7 Comment ajouter « RF Smart Plugs » dans l'unité centrale pour permettre le contrôle via l'application

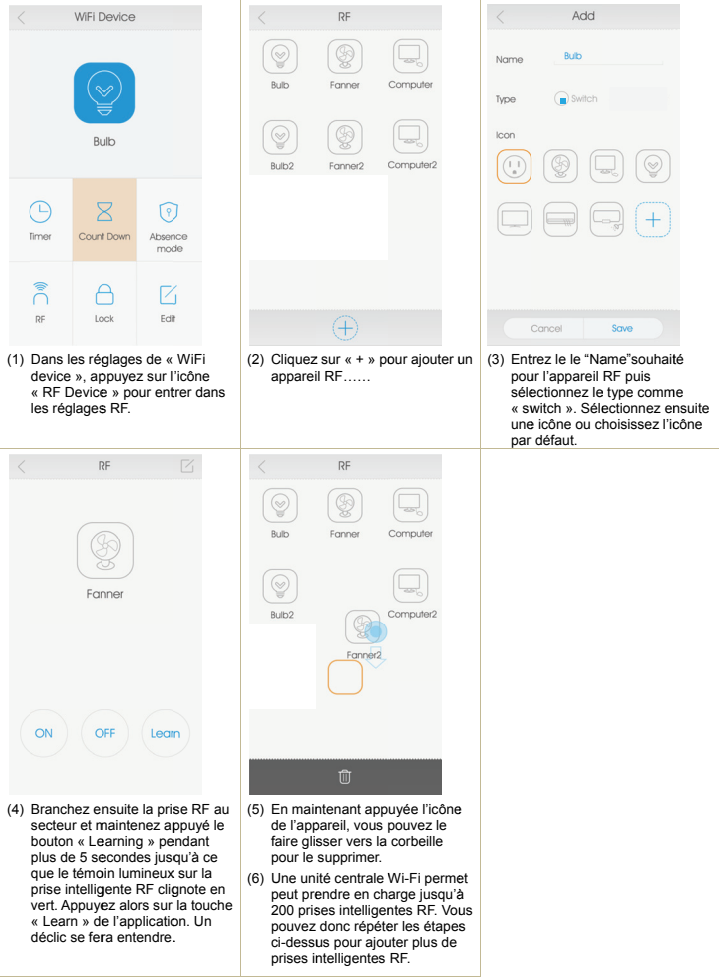

La ASSMANN Electronic GmbH, déclare par les présentes, que cet appareil est en conformité avec les exigences de la Directive 1999/5 / CE et avec celles de la Directive 2011/65/CE sur la conformité RoHS. La déclaration de conformité complète peut être demandée par courrier à l'adresse du fabricant mentionnée ci-dessous.

**Assmann Electronic GmbH** 

Auf dem Schüffel 3 58513 Lüdenscheid Germany

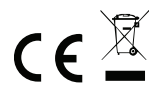